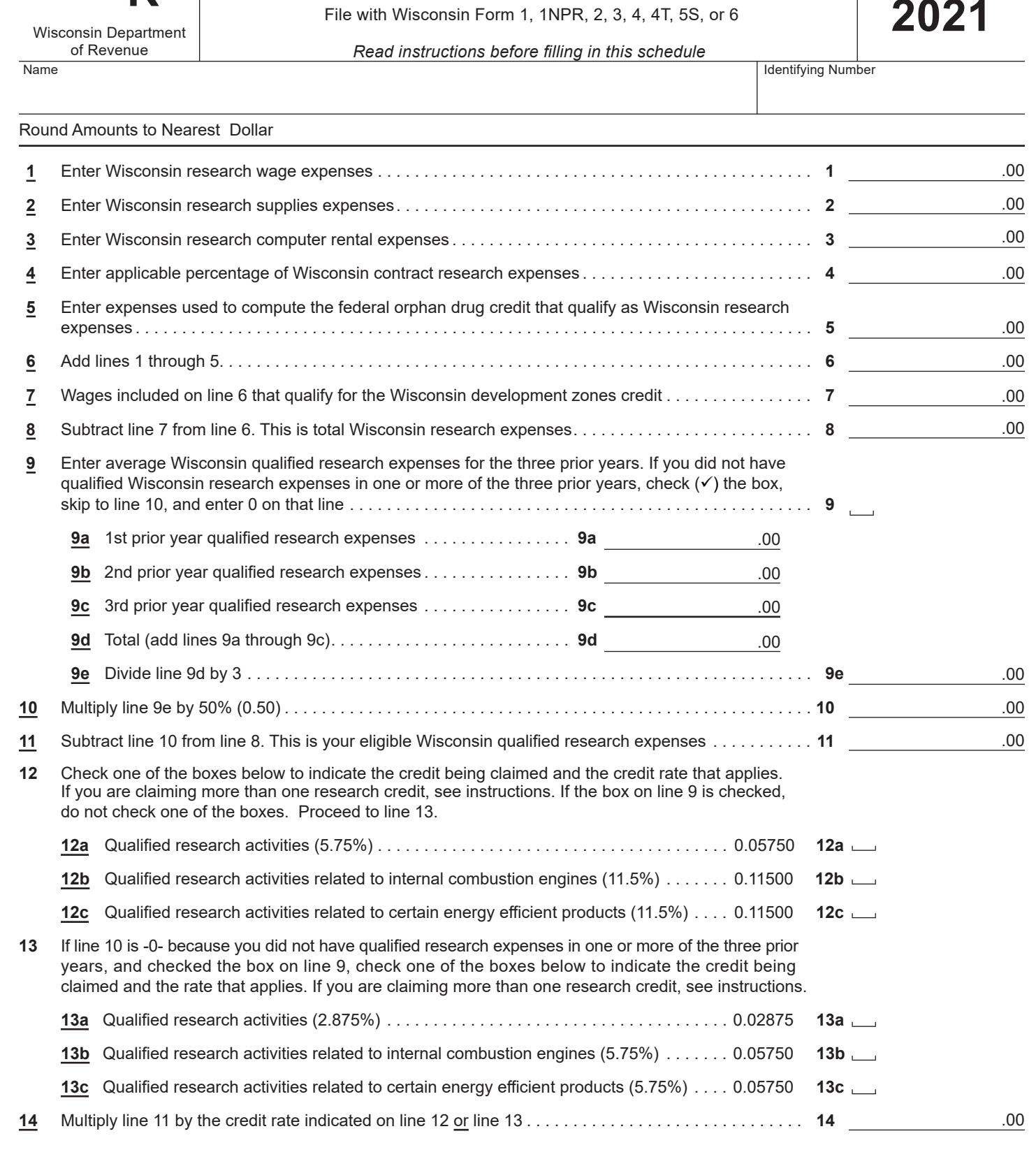

**Wisconsin Research Credits**

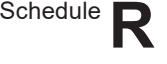

Tab to navigate within form. Use mouse to check applicable boxes, press spacebar or press Enter.

**2021**

**Go to Page 2**

**Save** | **Print** | Clear

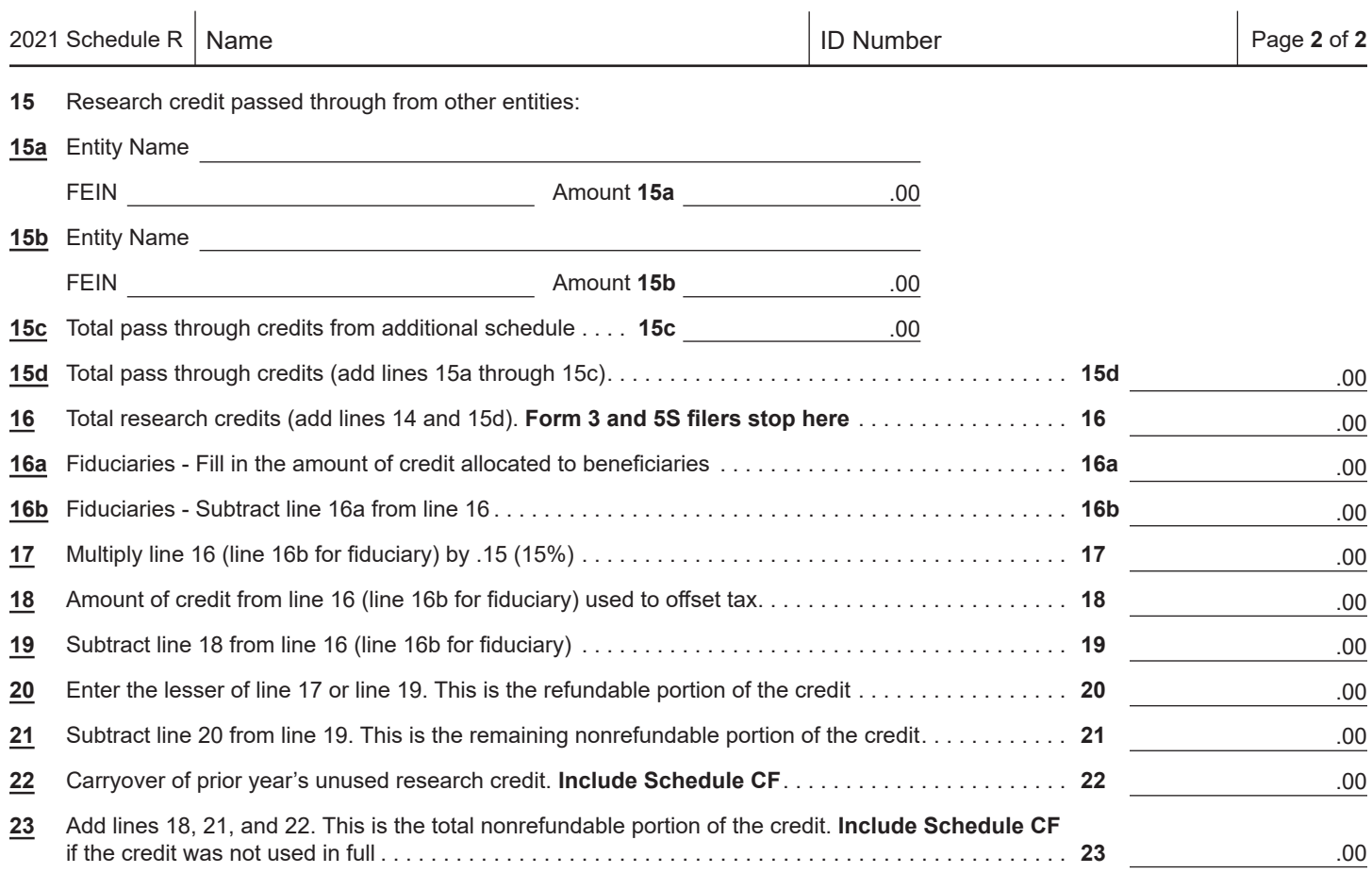

**To Page 1**

##